## **BRD ANYMA** - PIEȚE DE CAPITAL **FUNCȚIONALITĂȚI**

## **B.2**

## **CUM ÎMI CREEZ O LISTĂ CU SIMBOLURILE PE CARE VREAU SĂ LE URMĂRESC?**

În meniu **"Lista mea"** îți poți personaliza o pagină doar cu **simbolurile** pe care dorești să le urmarești.

Alege să urmărești doar ceea ce e cu adevărat relavant pentru scopurile tale investiționale.

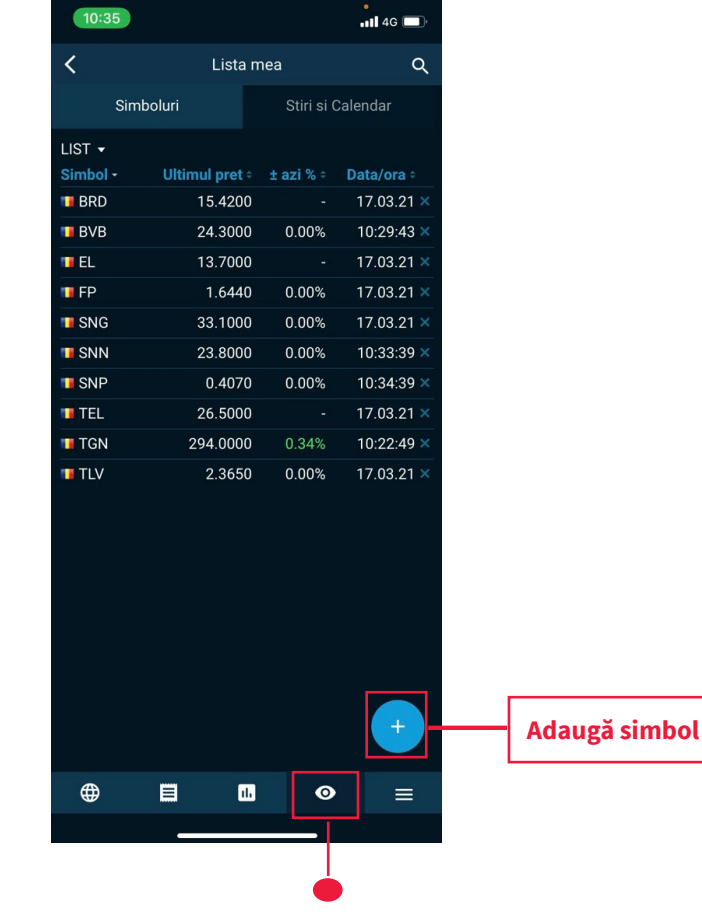